## **Расписание занятий для 5д класс класса на 13.04.2020г.**

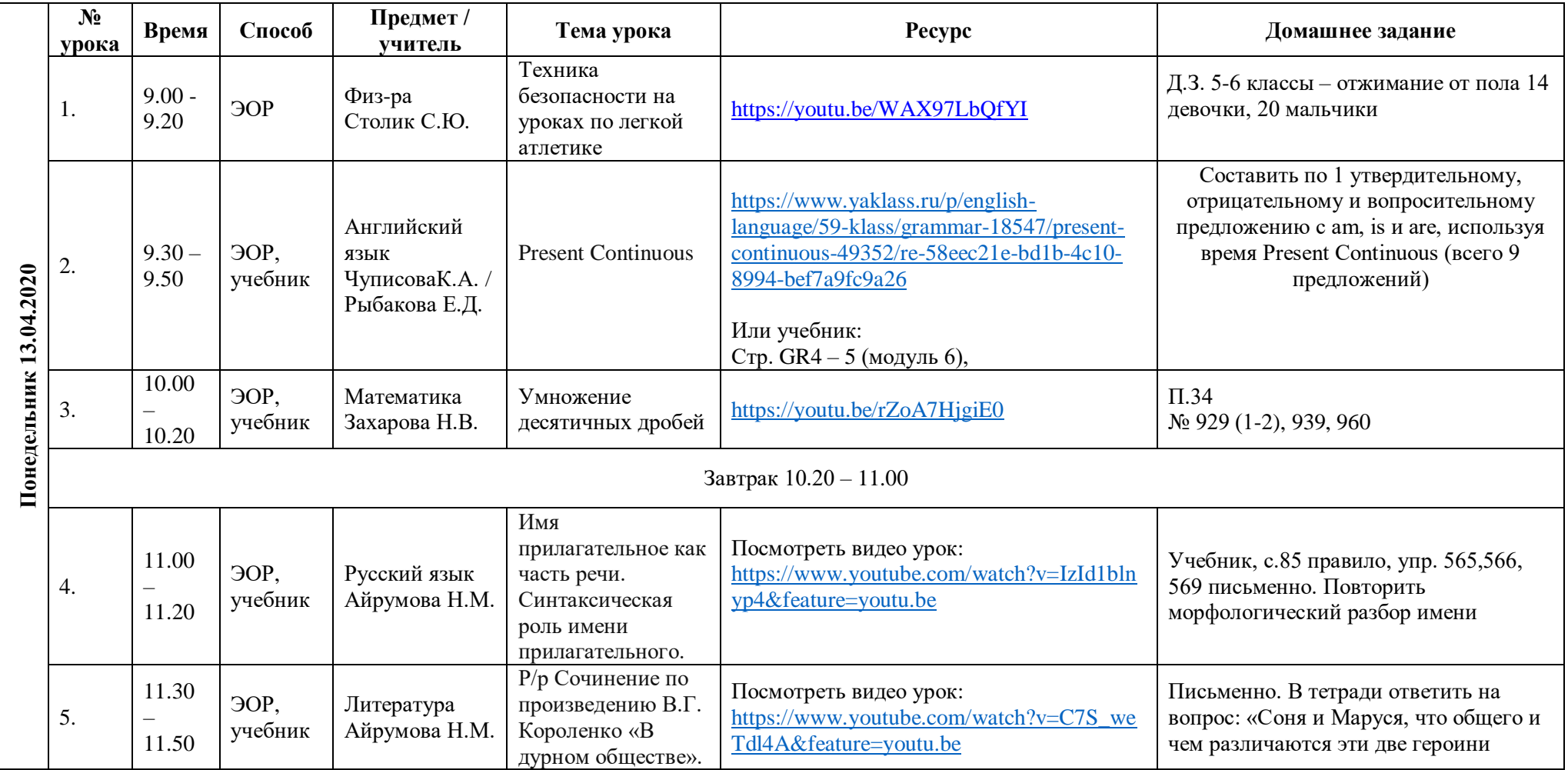